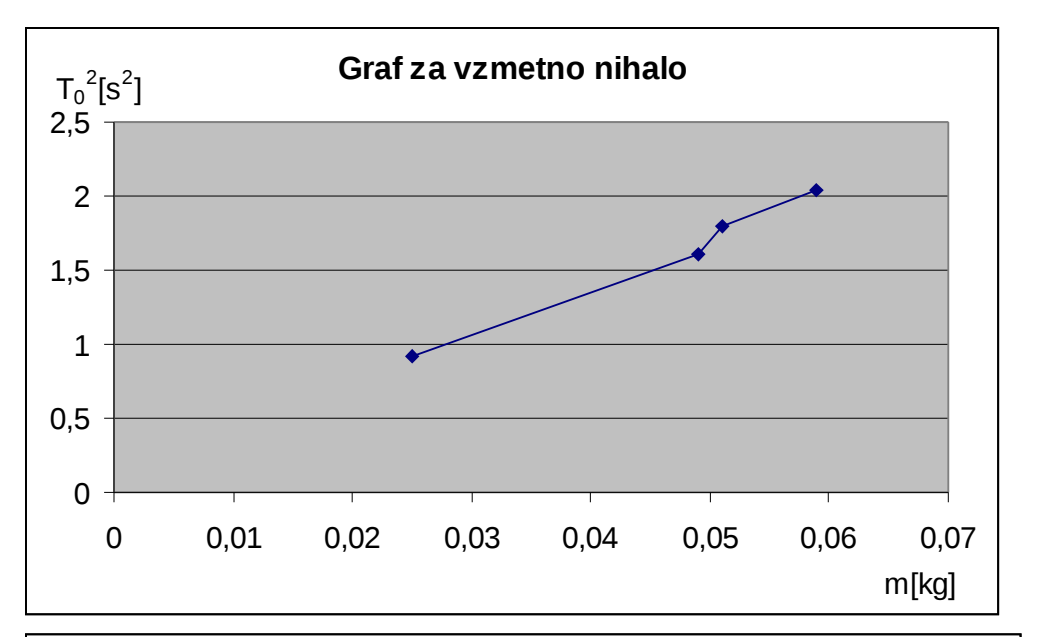

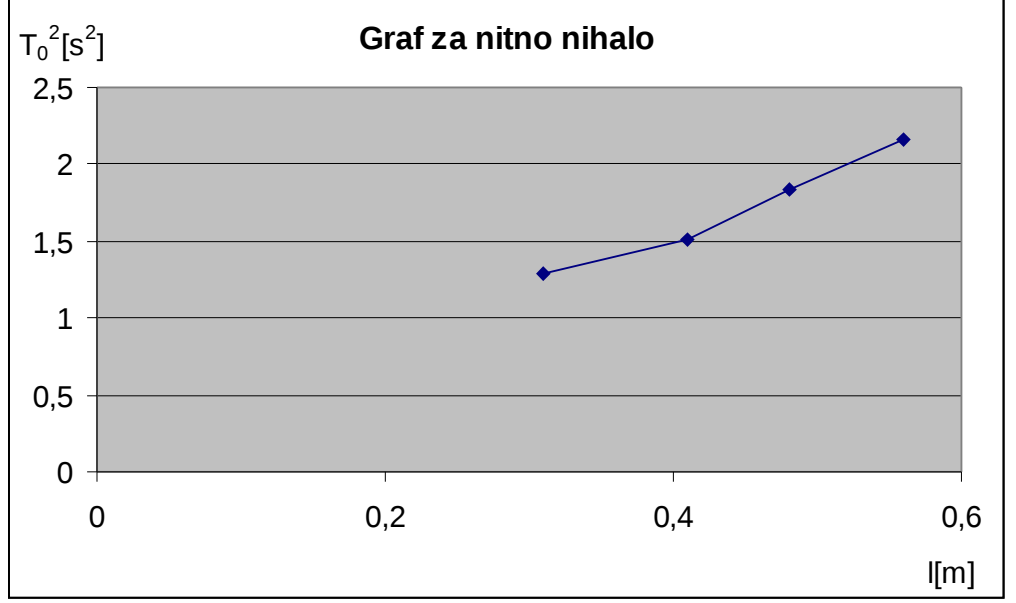

*Šolski Center Velenje*

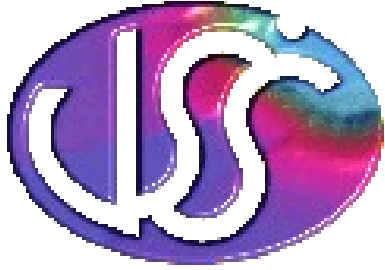

 *Skupina: A* Višja Strokovna šola Trg mladosti 3 3320 Velenje

 Predmet: *MAE* Datum izvajanja vaje **: 19.10.2006 Študent:**

# **VAJA 1: Nitno in vzmetno nihalo**

#### **1.** *Besedilo naloge:*

Izmerite nihajni čas nitnega in vzmetnega nihala. Meritve opravite pri štirih dolžinah in štirih utežeh vzmetnega nihala. Izračunajte povprečno vrednost časov, absolutno, relativno in maksimalno napako ter napako pri računanju. Nariši graf. S pomočjo MS Excela uporabite funkcijo LINEST s katero izračunate koeficiente m in b premice z uporabo metode najmanjših kvadratov. Ta funkcija izračuna premico, ki vašim podatkom najbolj ustreza in vrne matriko, ki opisuje premico.

#### **2.** *Slike nihal:*

**a) Nitno nihalo:**

**m**

b) **Vzmetno nihalo:**

**M**

#### **3.** *Izračuni:*

$$
T_0 = \frac{t}{n} \qquad T_0 = 2\pi \sqrt{\frac{l}{g}}
$$

Relativni pogrešek:

Nihajni čas nitnega nihala: Nihajni čas vzmetnega nihala:

$$
T_0 = \frac{t}{n} \qquad T_0 = 2\pi \sqrt{\frac{m}{k}}
$$

$$
\frac{\Delta g}{g} = \frac{\Delta l}{l} + 2\frac{\Delta T}{T}
$$
\n
$$
\frac{\Delta k}{k} = \frac{\Delta m}{m} + 2\frac{\Delta T}{T}
$$

*T m*  $\frac{k}{2} = \frac{\Delta m}{2} + 2\frac{\Delta m}{2}$ *k*

Povprečna vrednost časov:

$$
\bar{t} = \sum \frac{x_i}{n} = \frac{14,74 + 13,60 + 12,34 + 11,35}{4} = 13,01sek
$$

# *4.Rezultati:*

### a) **Za nitno nihalo:**

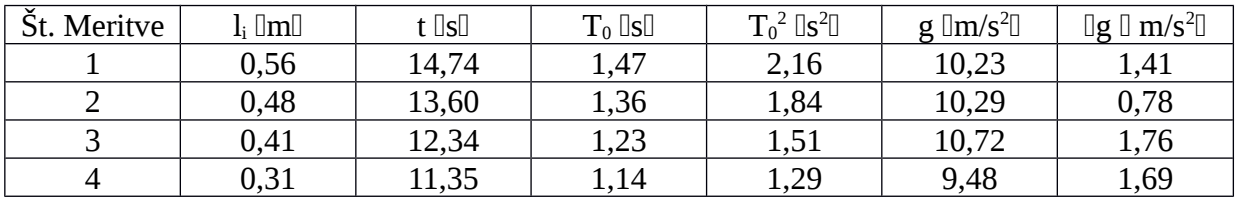

Primer izračuna za prvo meritev:  $l = 0,56m$ 

 $t = 14,74s$  $\Delta l = 10^{-3} m$ 

 $\Delta t = 10^{-1}$  *s* 

$$
T_0 = \frac{t}{10} = \frac{14,74}{10} = 1,474s
$$
  
\n
$$
g = \frac{4\pi^2 * l_1}{T_0^2} = \frac{4\pi^2 * 0,56}{2,16} = 10,23m/s^2
$$
  
\n
$$
\Delta g = g * \left(\frac{\Delta l}{l} + 2\frac{\Delta T}{T}\right) = 10,23 * \left(\frac{10^{-3}}{0,56} + 2\frac{10^{-1}}{1,474}\right) = 1,41m/s^2
$$
  
\n
$$
\overline{g} = \frac{g_1 + g_2 + g_3 + g_4}{4} = \frac{10,23 + 10,29 + 10,72 + 9,48}{4} = 10,18m/s^2
$$
  
\n
$$
\Delta g = \frac{\Delta g_1 + \Delta g_2 + \Delta g_3 + \Delta g_4}{4} = \frac{1,41 + 0,78 + 1,76 + 1,69}{4} = 1,41m/s^2
$$
  
\n
$$
g = (10,2 \pm 1,4)m/s^2
$$

**Graf za nitno nihalo:**

## b) **Za vzmetno nihalo:**

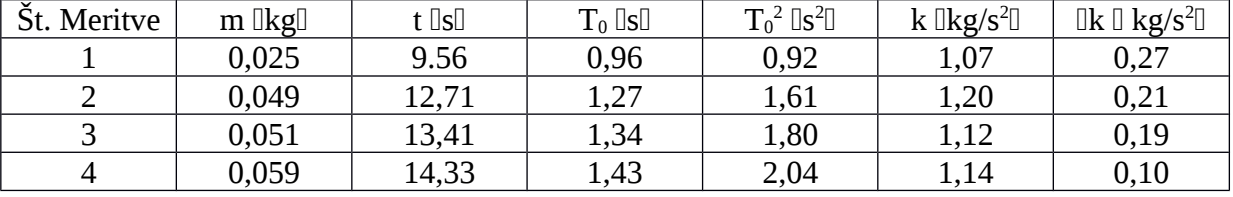

Primer izračuna za prvo meritev:

 $\Delta t = 10^{-1}$  *s*  $t = 9.56s$  $\Delta m = 10^{-3} kg$  $m = 0,025kg$ 

$$
T_0 = \frac{t}{10} = \frac{9,56}{10} = 0,956s
$$
  
\n
$$
k = \frac{4\pi^2 * m_1}{T_0^2} = \frac{4\pi^2 * 0,025}{0,92} = 1,07kg/s^2
$$
  
\n
$$
\Delta k = k * \left(\frac{\Delta m}{m} + 2\frac{\Delta T}{T}\right) = 1,07 * \left(\frac{10^{-3}}{0,025} + 2\frac{10^{-1}}{0,96}\right) = 0,27kg/s^2
$$
  
\n
$$
\overline{k} = \frac{k_1 + k_2 + k_3 + k_4}{4} = \frac{1,07 + 1,20 + 1,12 + 1,14}{4} = 1,13/s^2
$$
  
\n
$$
\Delta k = \frac{\Delta k_1 + \Delta k_2 + \Delta k_3 + \Delta k_4}{4} = \frac{0,27 + 0,21 + 0,19 + 0,10}{4} = 0,19kg/s^2
$$
  
\n
$$
k = (1,1 \pm 0,2)kg/s^2
$$

**Graf za vzmetno nihalo:**

# **4.** *Opis merilne metode:*

Pri tej vaji smo merili čas 10 nihajev pri nitnem in vzmetnem nihalu. Nato smo dobljeni čas preračunali v čas enega nihaja in s tem izračunali smerni koeficient. Z dobljenimi podatki smo narisali graf pri nitnem in vzmetnem nihalu.